Databases and Web Applications Laboratory (LBAW) Bachelor in Informatics Engineering and Computation (L.EIC)

Sérgio Nunes Dept. Informatics Engineering FEUP · U.Porto

# Current Status

- ➔ Plan: <https://web.fe.up.pt/~ssn/wiki/teach/lbaw> (*reviewed!*)
	- → 7th week of classes;
	- ➔ Project: ER feedback; EBD delivery; EAP start;
	- ➔ Lecture: server-side web development; review web architectures;
	- ➔ Labs: start architecture specification (EAP); develop web resources specification (A7);
	- → Next week: vertical prototype;
- ➔ Monitor sessions: Wednesday, at 15h, online
	-
	- ➔ This week: PHP for server-side web development.

➔ Previous sessions (recordings available): Git and GitFlow; PostgreSQL (setup + triggers and indexes);

# Outline for Today

- ➔ Server-Side Web Development
	- ➔ Overview and main concepts
	- ➔ PHP for server-side web development
	- $\rightarrow$  AJAX

**→ Review Web Architectures** 

➔ Architecture Specification and Prototype (EAP) component → A7: Web Resources Specification

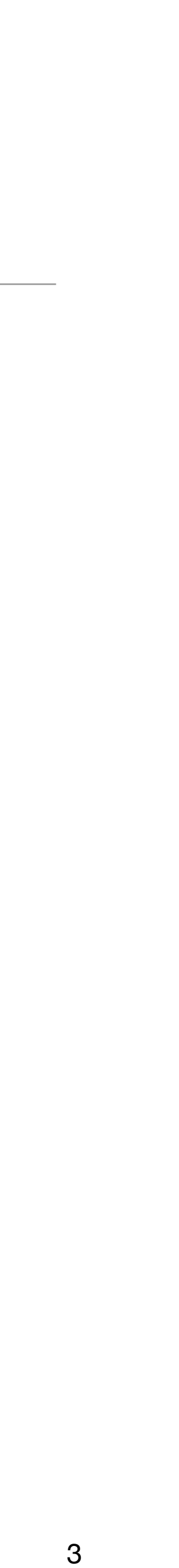

# Rendering on the Web

# The World Wide Web

- ➔ A distributed information system, with
	- ➔ Web servers, waiting for client requests to handle
	-

➔ Web clients (browsers and others), used to navigate in this 'information space'

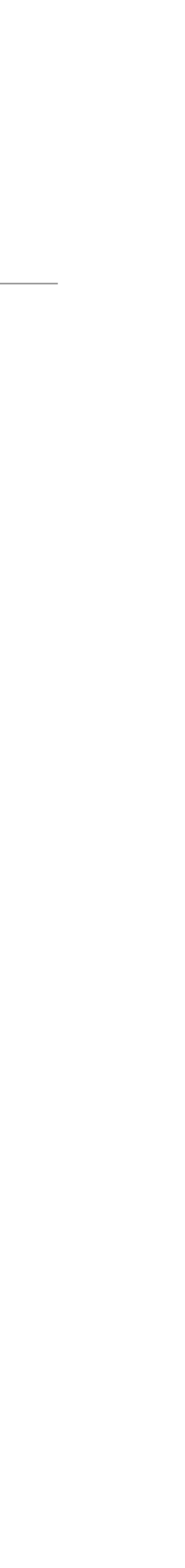

- ➔ Core technologies
	- ➔ URL, defines how to address information resources published on the web
	- $\rightarrow$  HTML, defines how to represent information on the web
	- ➔ HTTP, defines how web clients can interact with web servers

# Client-Server Paradigm

2. Request resource identified by URL (/about/contacts.html)

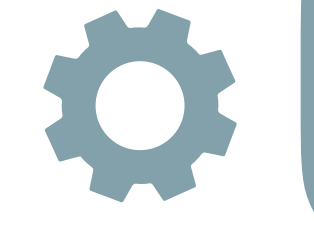

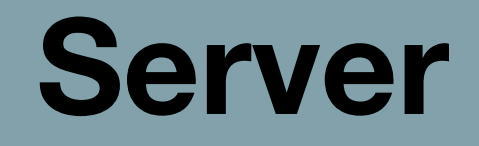

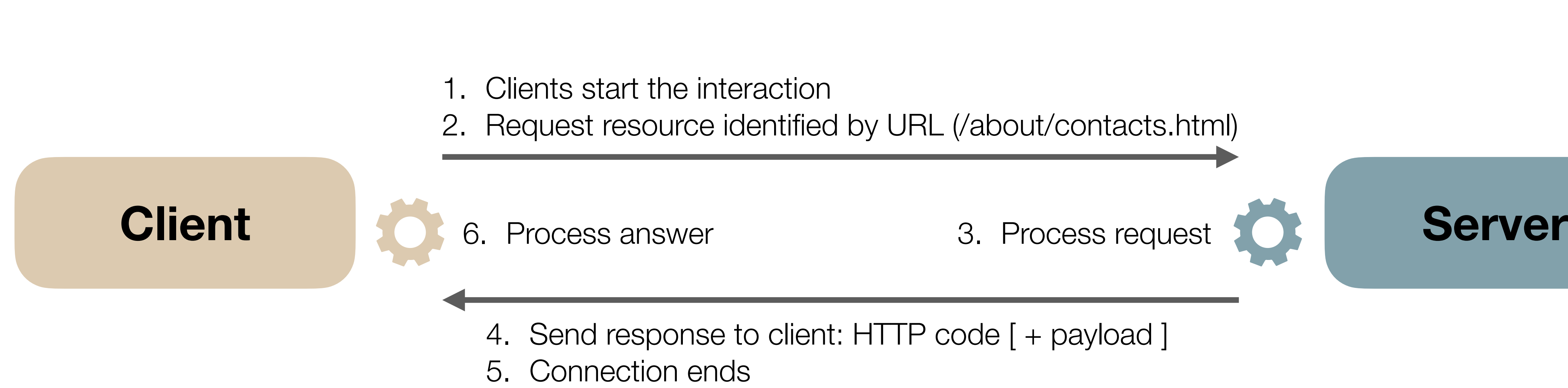

4. Send response to client: HTTP code [ + payload ]

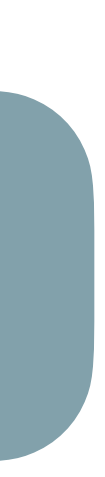

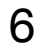

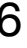

# Static and Dynamic Web Documents

- ➔ Web documents (or resources) are HTML, CSS, JS, JSON, images, media, i.e. *anything*.
- ➔ **Static web documents** have no processing involved
	- ➔ Web servers simply locate the resource and send it to clients. No rendering or code execution, documents were previously produced and are served without changes.
	- ➔ Use cases: images, CSS, HTML documents without 'live data', rarely updated.
- ➔ **Dynamic web documents** are prepared when requested
	- ➔ Dynamic web documents don't exist in advance, they are prepared in the moment for the client that issued the request. Can make use of data in databases, external sources, APIs, client information, etc.
	- ➔ Use cases: HTML with information read from a database; personalized web page; web application.

# **Static** Web Documents

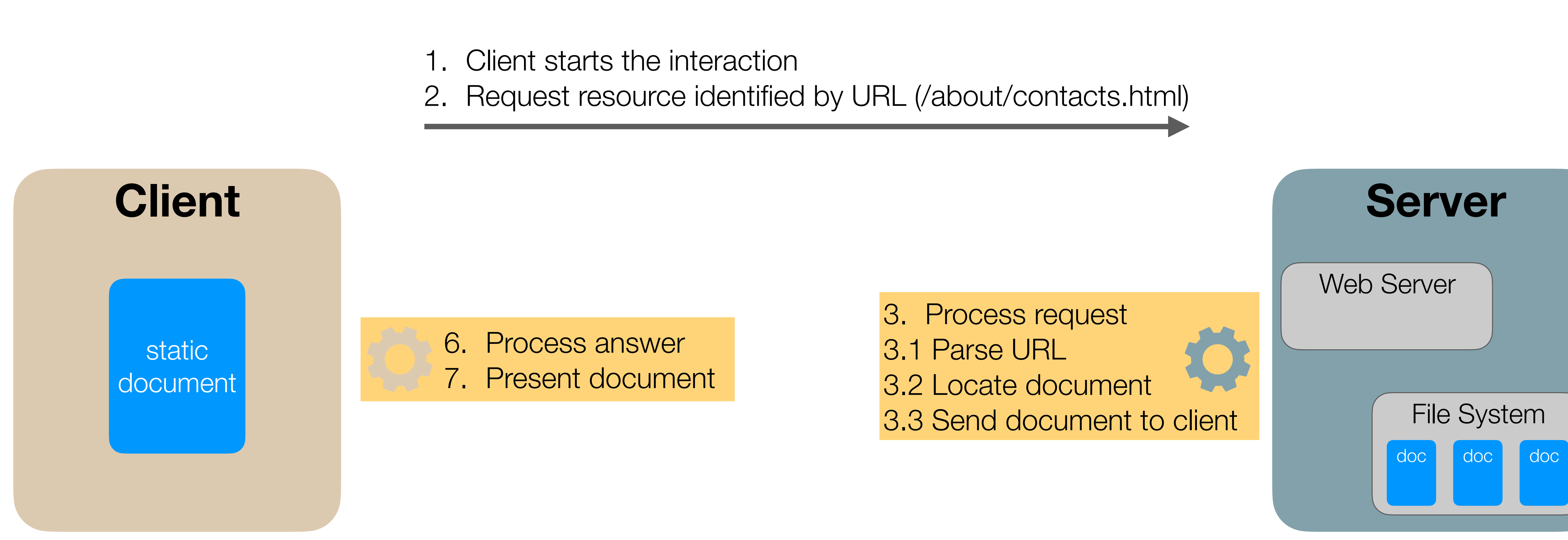

4. Send response to client: HTTP code [ + payload ]

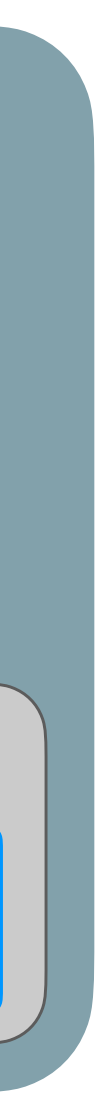

- 
- 5. Connection ends

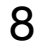

# Dynamic Web Documents

- prepared on the server or on the client.
- ➔ Server-side rendering (SSR)
	- ➔ The document is prepared on the server and the result is sent to the client.
	- ➔ Code execution is on the server.
- ➔ Client-side rendering (CSR)
	-
	- $\rightarrow$  The client builds the document using JavaScript.
- $\rightarrow$  A mix of these techniques can be implemented, e.g. AJAX.

➔ Dynamic web documents are prepared on the fly in response to a specific client request and can be

 $\rightarrow$  The server send to the client the necessary elements to build the document (JS code in particular)

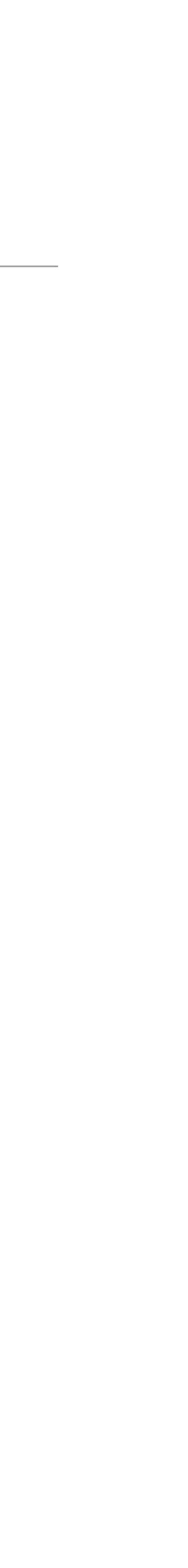

# **Server-Side** Dynamic Web Documents

- 
- 

1. Client starts the interaction 2. Request resource identified by URL

> 3. Process request 3.1 Parse URL 3.2 Execute code 3.2.1 [ Connect to database ] 3.2.2 [ Connect to API ] 3.2.3 [ etc ] 3.3 Send code output (the dynamic document) to the **client**

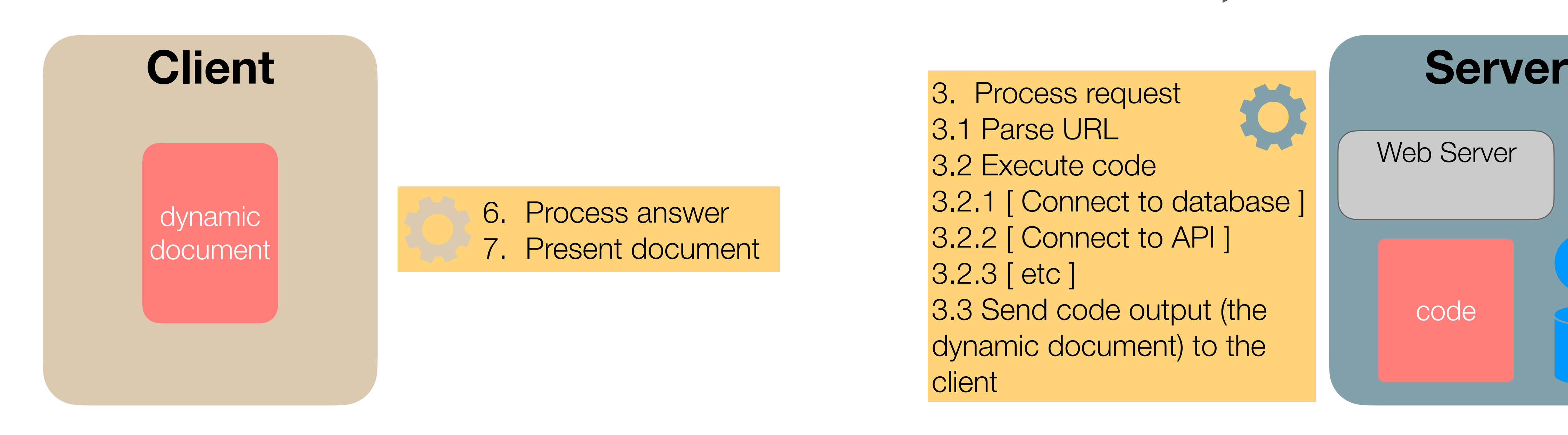

- 
- 5. Connection ends

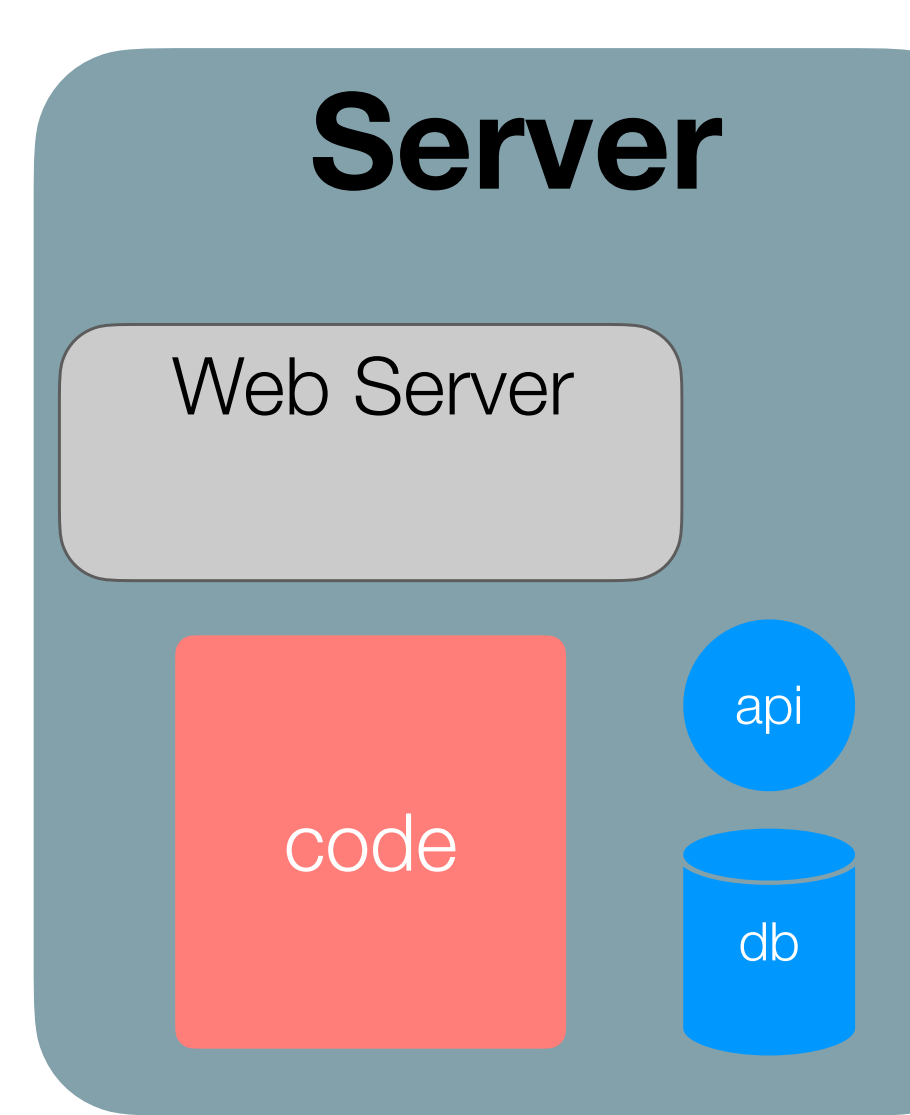

4. Send response to client: HTTP code [ + payload ]

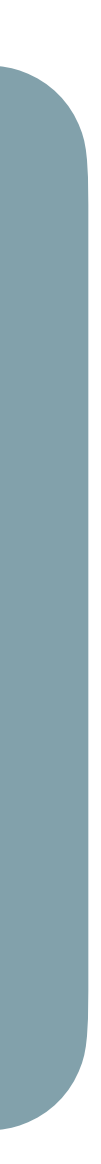

3. Process request 3.1 Send document

4. Send response to client: HTTP code [ + payload ]

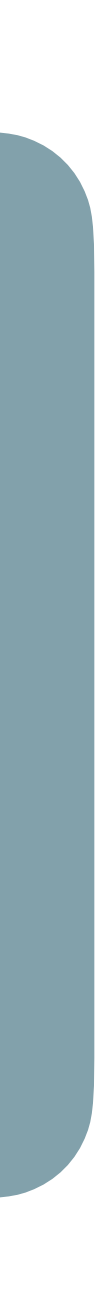

# **Client-Side** Dynamic Web Documents

- 
- 

1. Client starts the interaction 2. Request resource identified by URL

- 
- 5. Connection ends

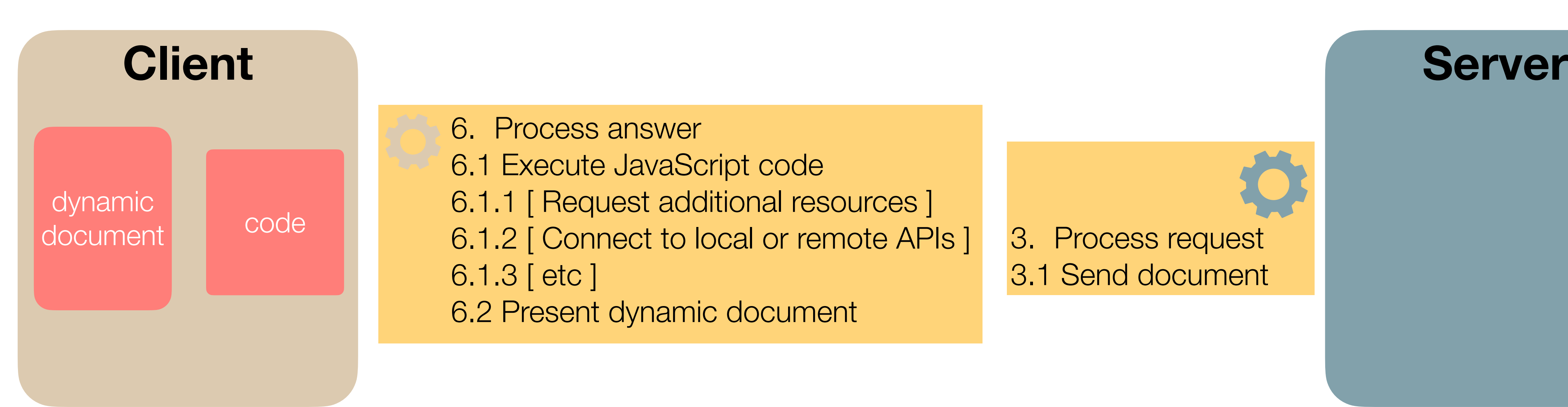

6. Process answer 6.1 Execute JavaScript code 6.1.1 [ Request additional resources ] 6.1.2 [ Connect to local or remote APIs ] 6.1.3 [ etc ] 6.2 Present dynamic document

# Rendering on the Web

➔ Server-side: complex documents with live information, but require full round trips to the server for user interaction.

 $\rightarrow$  In practice, multiple solutions coexist for each particular use case, i.e. multiple architectural options in different parts

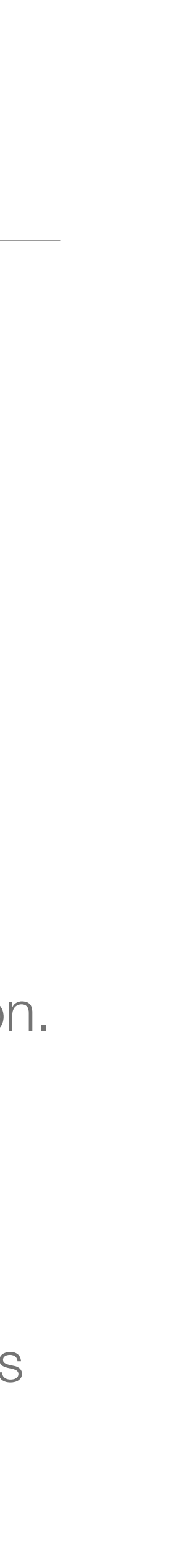

- ➔ Deciding where to render web resources is an architectural decision involving multiple trade-offs.
- ➔ No solution (as always!) is best for all cases.
- **→ Static web documents** 
	- ➔ Fast, but rigid, i.e. no updates, no personalization, hard to maintain in scale.
- **→ Dynamic web documents** 
	-
	- ➔ Client-side: complex interactive document (feel like a local app), but heavy on the client and not really hypertext.
- of web systems, but also multiple architectural options on individual web documents.

- ➔ In LBAW we adopt a server-side approach.
- ➔ With client-side code in specific use cases to improve user experience and support immediate changes without the need of a new full-page request (using AJAX).

- ➔ In LBAW, to simplify code, improve modularity, and organize development, we define two types of web resources (endpoints or simply pages).
	- ➔ View web resources, only access data for presentation output is HTML.
	- ➔ Action web resources, change data and then redirect to a view web resource.

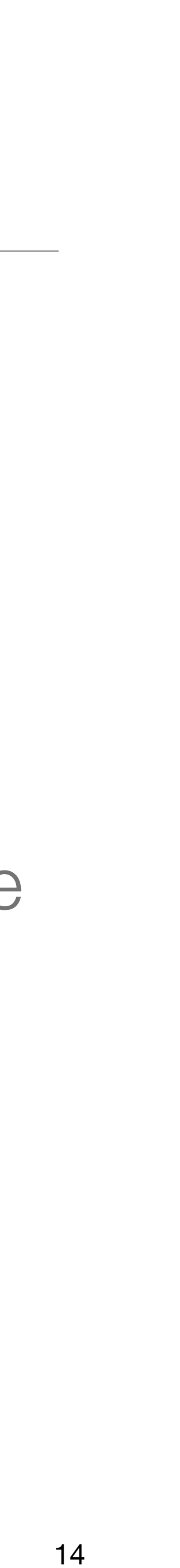

# HTTP Request Method + Parameter + Payload ]

- A web-based software system based on the server publishes a set of endpoints.
	- $\bullet$
	- /about.html
	- /students/view\_student.php
	- /search?q=flowers
- Each endpoint, also called web resource, accepts HTTP requests and outputs HTTP responses.
	- HTTP requests includes a method and, optionally, parameters and a payload.
	- HTTP responses include a code and, optionally, a payload.

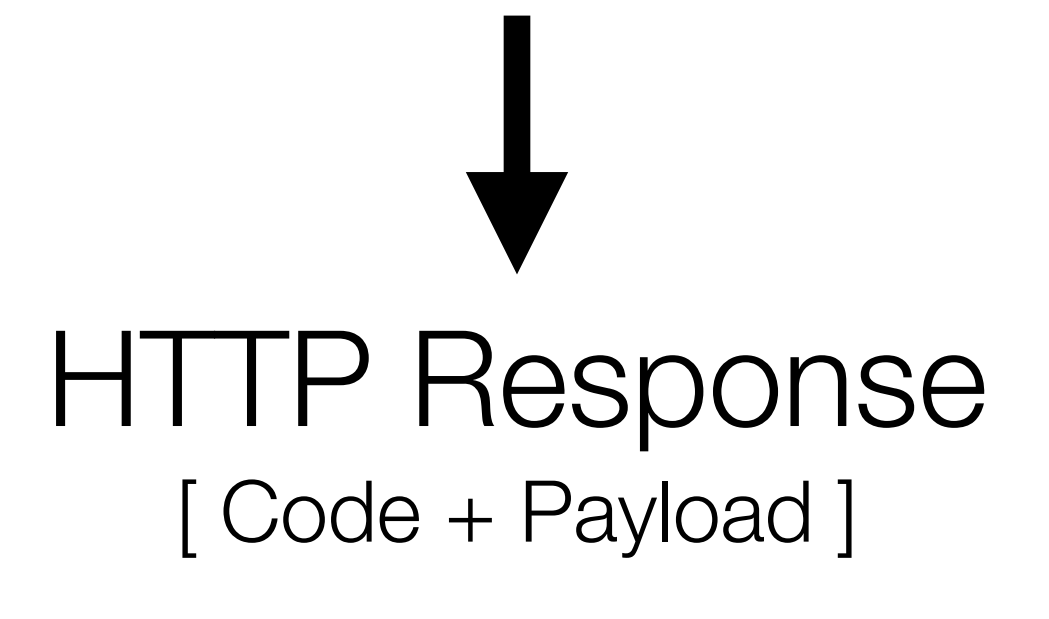

## **Server-Side Code**

validate and process request

obtain data (files, databases, …)

process data

prepare output (HTML, JSON, …)

send response

# Example in PHP

}

```
<?php
// hello.php file
// Check if parameters were sent.
if (isset($_GET["msg"])) {
  $msg = $GET["msg"];
} else {
   $msg = "world";
// Capitalize message.
$msg = ucfirst({$msg};// Output HTML.
echo "<!DOCTYPE html>\n";
// Example of multiline printing.
echo <<<HTML_HEAD
<html>
<body>
HTML_HEAD;
// Print the paragraph with the message.
echo "\t<p>Hello $msg!</p>\n";
?>
<!-- This is outside the PHP block. Just plain HTML. -->
</body>
</html>
```
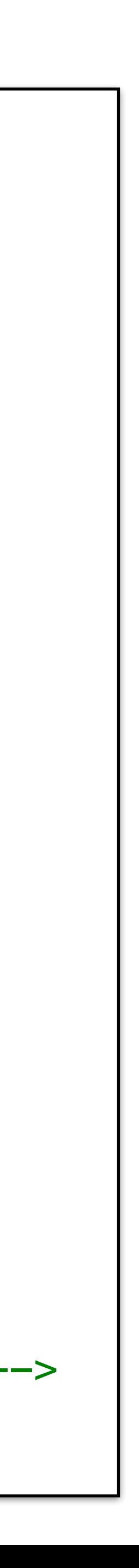

## /hello.php

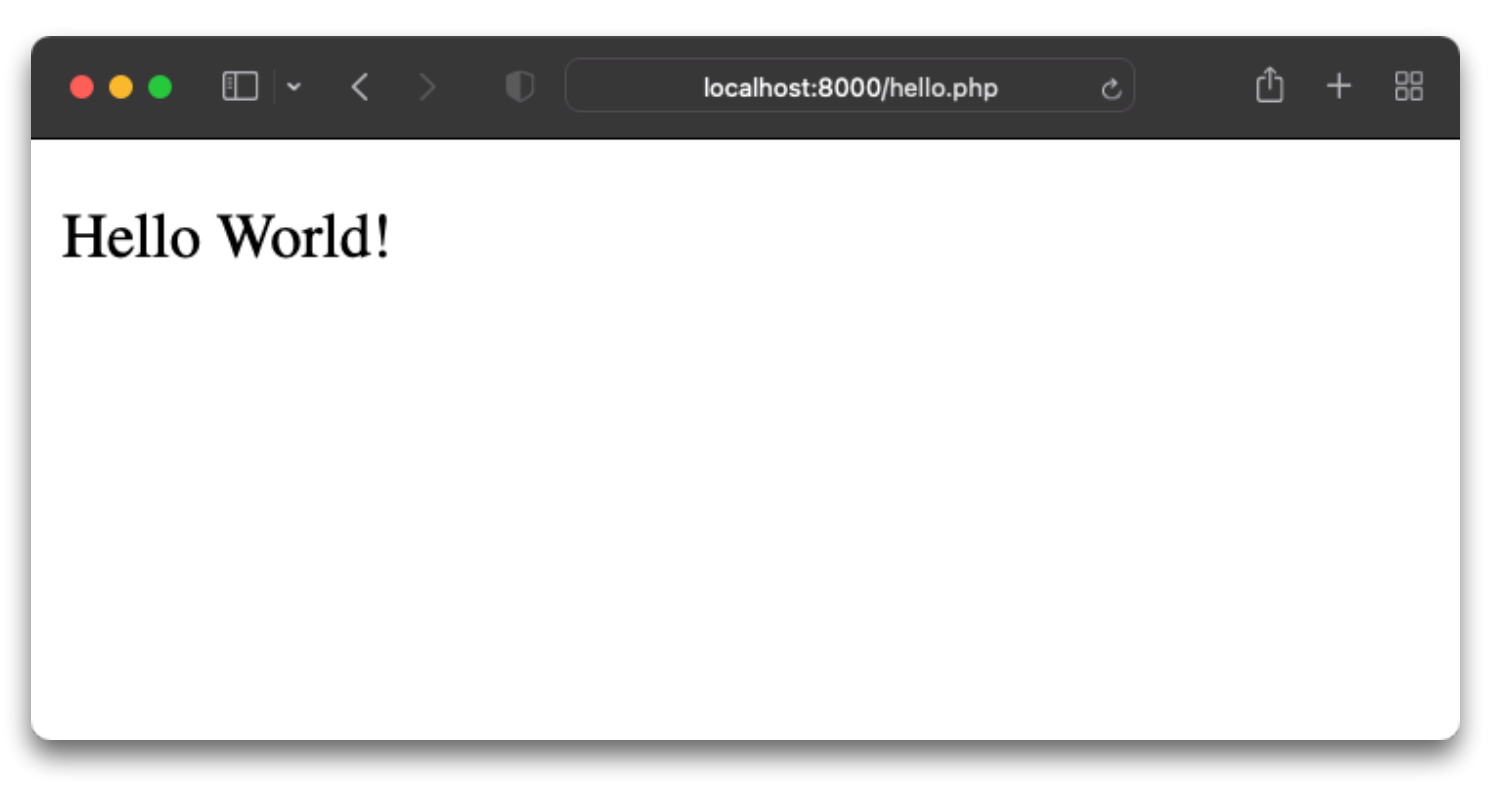

## /hello.php?msg=alice

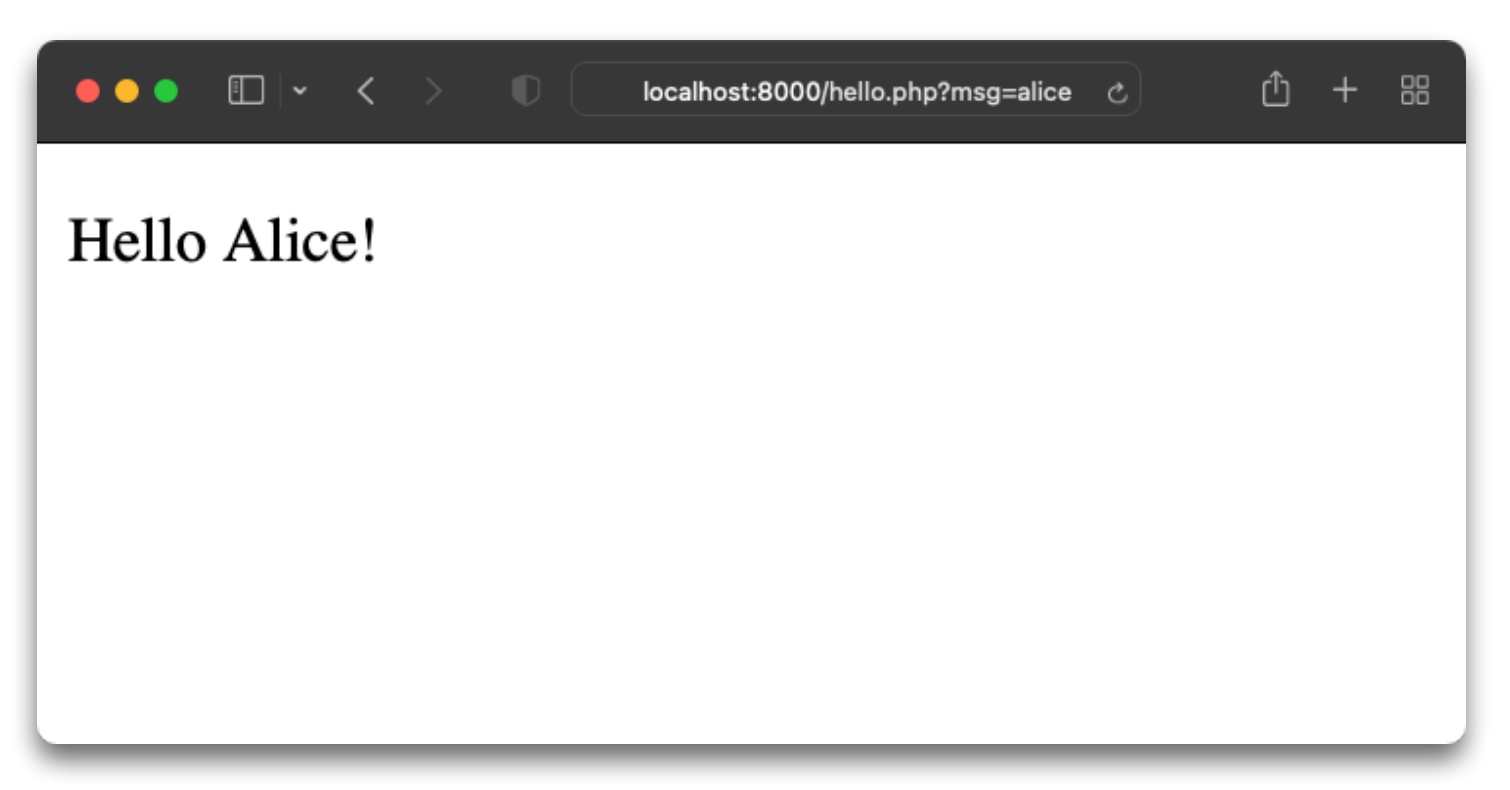

# View and Action Web Resources

- ➔ View pages read and present data. No changes to data.
- ➔ Action pages alter data and and redirect to a view page. No presentation of data.

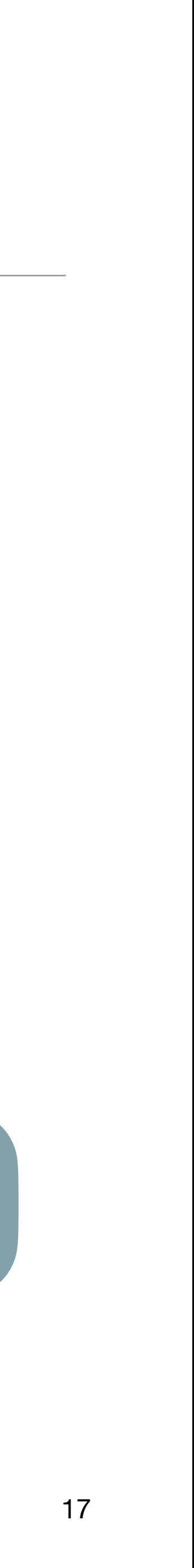

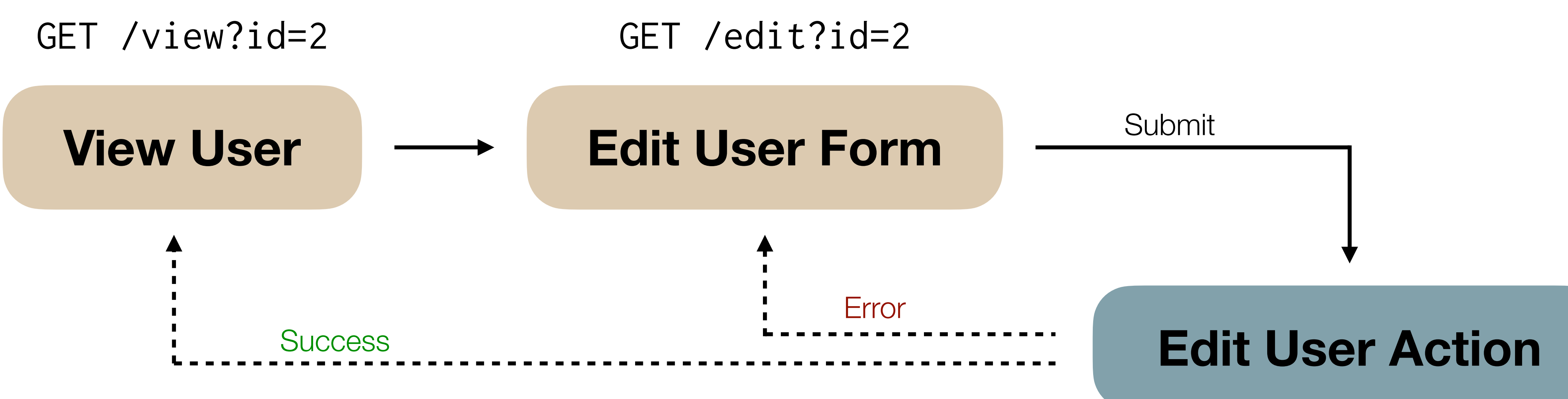

POST /edit-action

# Corresponding Web Resources Specification

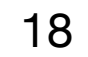

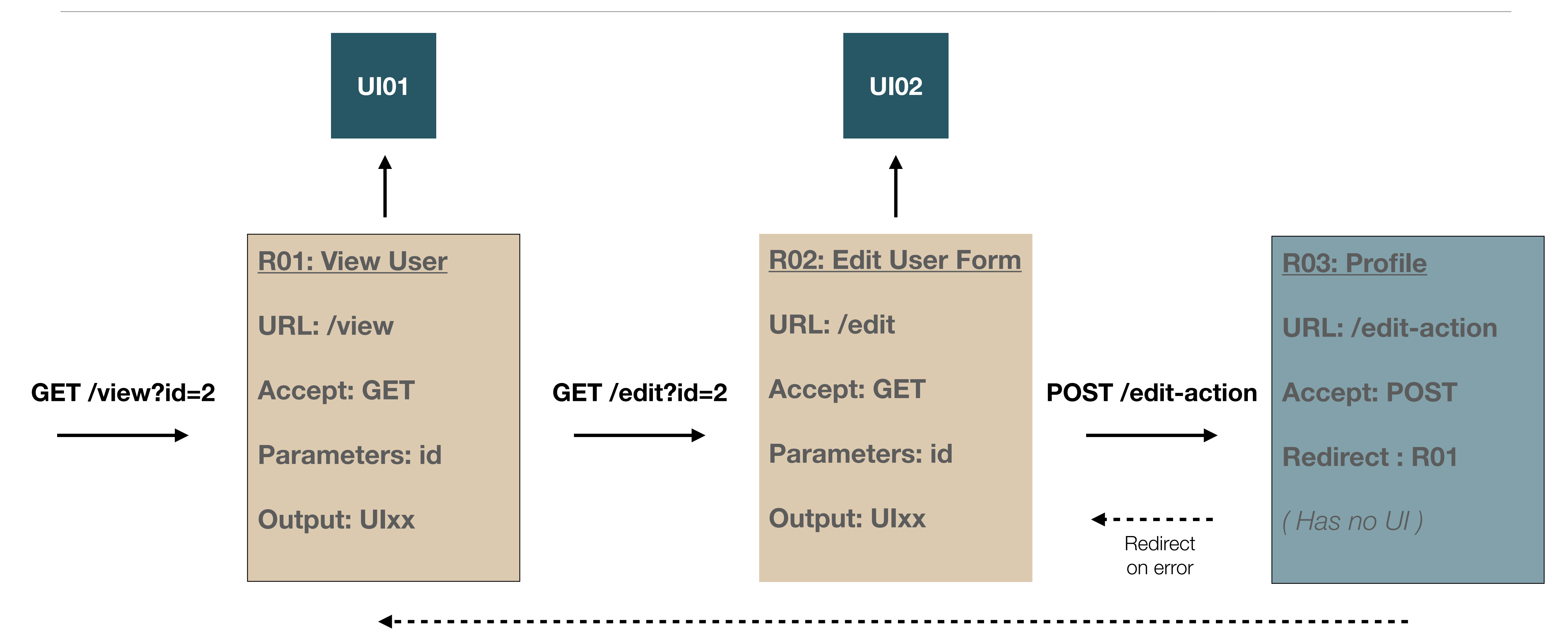

Redirect on success

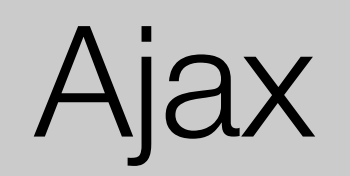

Ajax

➔ In standard synchronous web interaction, the user navigates across independent

documents. There is a one-to-one mapping between application views and web pages.

➔ With AJAX, user interactions can be implemented within the same document. A n-to-

 $\rightarrow$  Basic use case: like action in a post does not result in leaving the current document.

- one mapping between application views and web pages is possible.
- 
- ➔ Using AJAX techniques, web documents can make requests to the server.

 $\rightarrow$  Set of web development techniques to implement asynchronous web interactions.

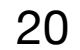

# Synchronous User Interaction

 $\rightarrow$  In the classic web interaction model, a click results in the request of a new needs to render the document from zero.

document: round trip to the server, the server prepares a new document, the client

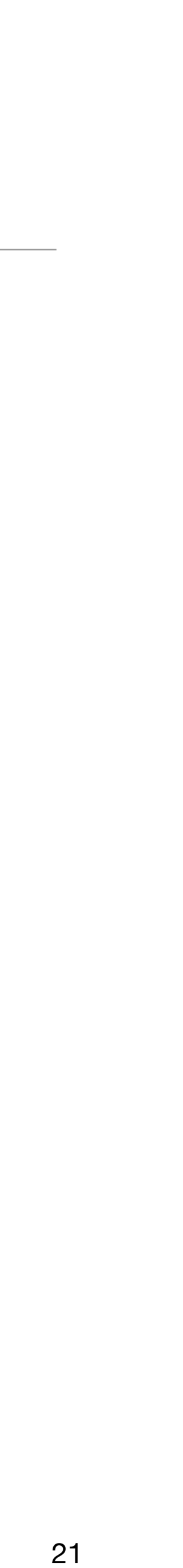

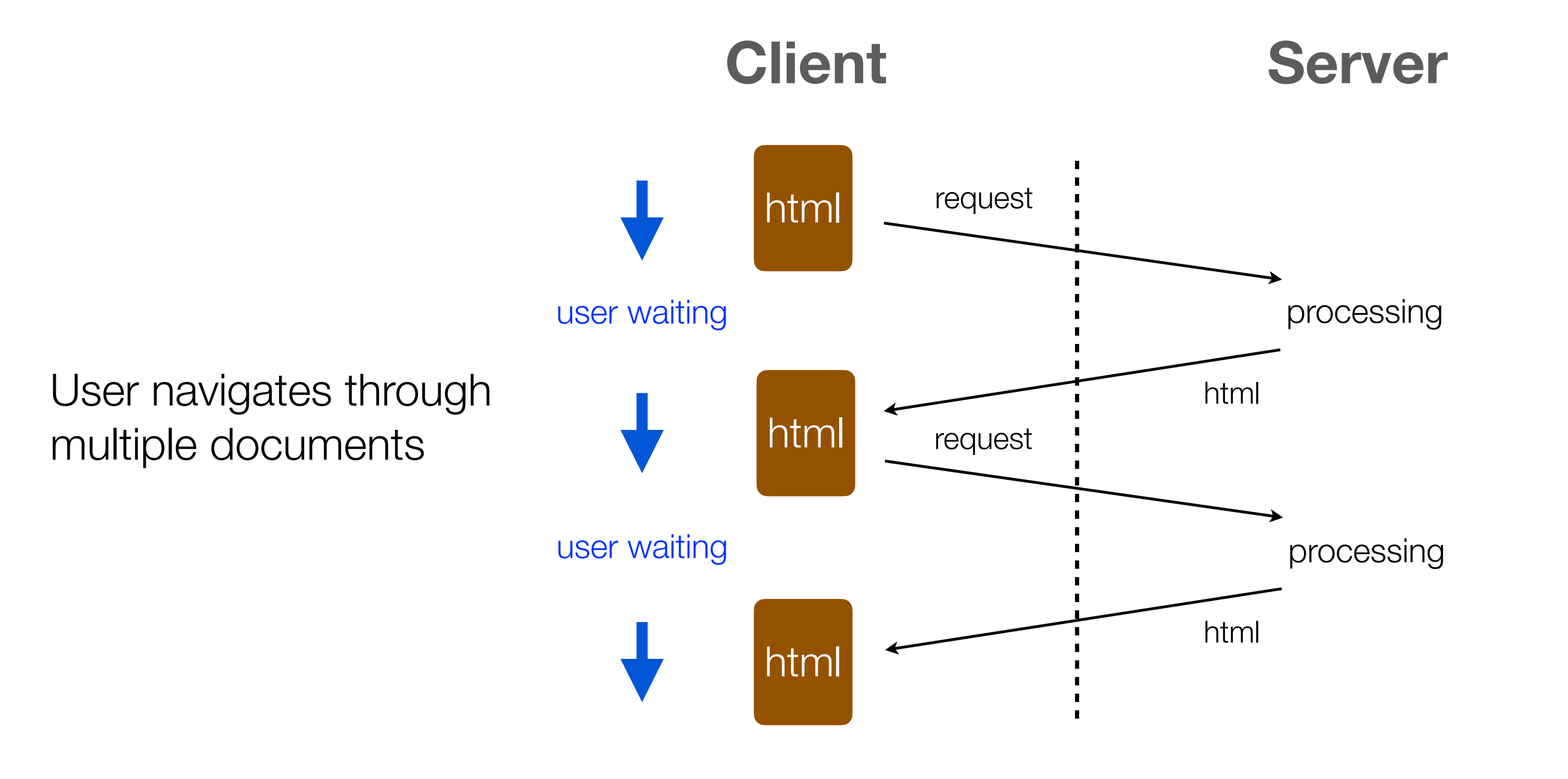

# Asynchronous User Interaction

## ➔ In asynchronous user interaction, the document makes requests to the server.

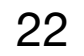

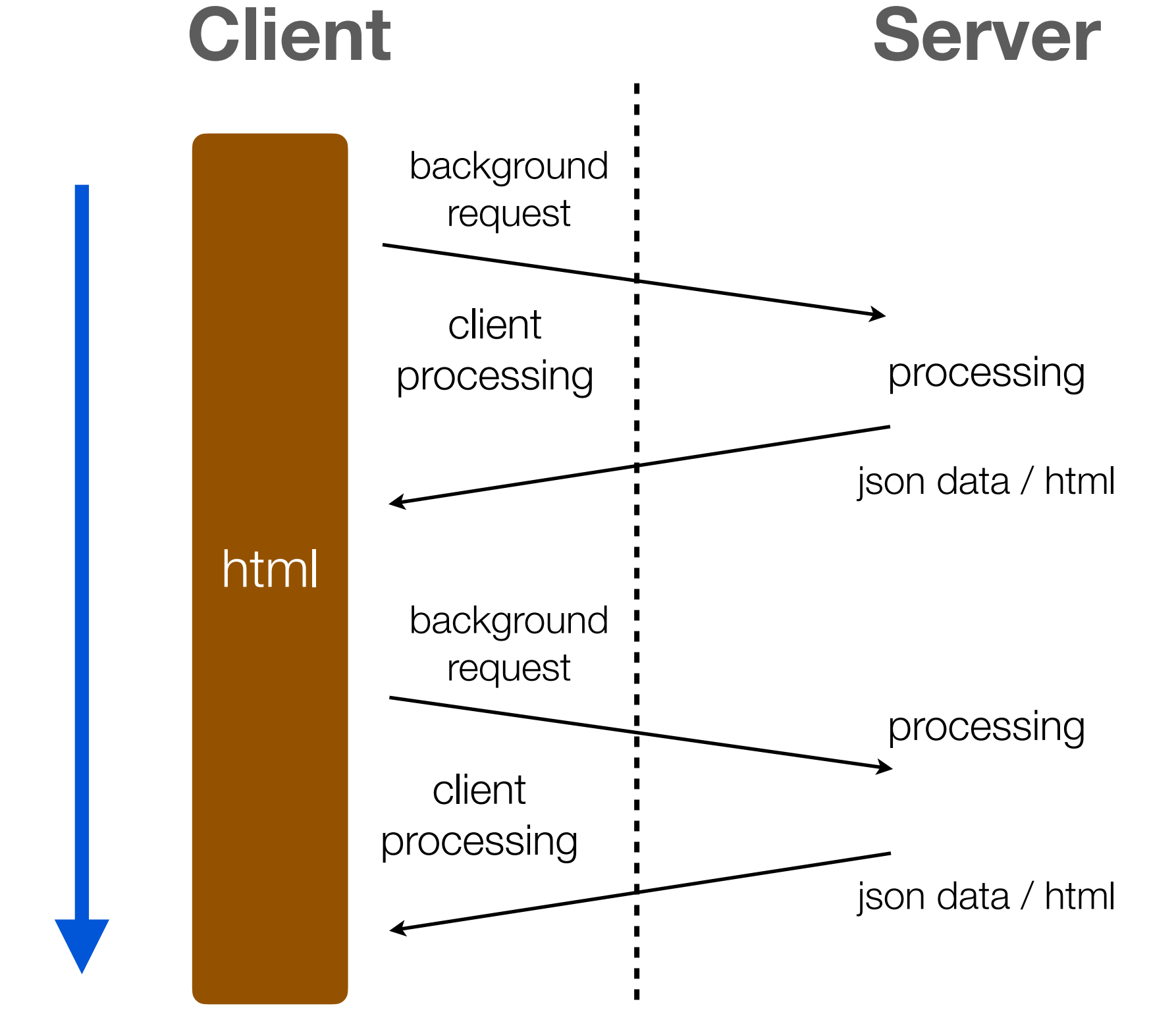

User never leaves the same document

# Server-Side Technologies

- ➔ In server-side web development there is a large and diverse set of options
- ➔ Web servers, e.g. Apache, IIS, nginx, cloud, …
- ➔ Web frameworks, e.g. Laravel, Django, Ruby on Rails, Spring, …
- ➔ Storage solutions, e.g. relational, document, key-value, …
- ➔ Programming languages, e.g. Python, PHP, Go, Ruby, …
	- → Routing libraries
	- → Templating libraries

 $\rightarrow$  …

→ Next: a lot of common and recurring server-side use cases let to the development of web frameworks.

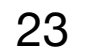

# **Summary**

- 
- ➔ In LBAW we adopt a server-side architecture using Laravel, a PHP framework. ➔ AJAX is used to improve user experience.

- ➔ In the Architecture Specification and Vertical Prototype component (EAP)
	- $\rightarrow$  Define the architecture of the application by specifying the web resources;
	- ➔ Implement a vertical prototype to validate technology stack.

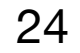

# References

- PHP: The Right Way <https://phptherightway.com/>
- MDN Web Docs, Server-side website programming <https://developer.mozilla.org/docs/Learn/Server-side>
- MDN Web Docs, Ajax <https://developer.mozilla.org/docs/Web/Guide/AJAX>
- Google Developer, Rendering on the Web (2019) <https://developers.google.com/web/updates/2019/02/rendering-on-the-web>

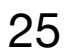